# **GESCHWISTER - SCHOLL - GYMNASIUM**

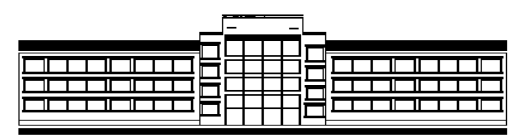

# **Nutzungsordnung der Computereinrichtungen**

#### § 1 Allgemeines

Nachfolgende Regelung gilt für die Benutzung von schulischen Computereinrichtungen durch Schülerinnen und Schüler im Rahmen des Unterrichts, der Gremienarbeit und zur Festigung der Medienkompetenz außerhalb des Unterrichts. Sie gilt nicht für eine rechnergestützte Schulverwaltung. Dabei gilt § 2 für jede Nutzung der Schulcomputer, § 3 ergänzt § 2 in Bezug auf die Nutzung außerhalb des Unterrichtes und der Nutzung des WLAN.

# § 2 Regeln für jede Nutzung

#### 1. Passwörter

Alle Schülerinnen und Schüler erhalten eine individuelle Nutzerkennung und ein Passwort, mit dem sie sich an vernetzten Computern der Schule anmelden können. Ohne individuelles Passwort ist keine Arbeit am Computer möglich. Nach Beendigung der Nutzung hat sich die Schülerin oder der Schüler am PC abzumelden. Für unter der Nutzerkennung erfolgte Handlungen werden Schülerinnen und Schüler verantwortlich gemacht. Deshalb muss das Passwort vertraulich gehalten werden. Das Arbeiten unter einem fremden Passwort ist verboten. Wer ein fremdes Passwort erfährt, ist verpflichtet dieses der Schule mitzuteilen.

#### 2. Verbotene Nutzungen

Die gesetzlichen Bestimmungen insbesondere des Strafrechts, Urheberrechts und des Jugendschutzrechts sind zu beachten. Es ist verboten, pornographische, gewaltverherrlichende oder rassistische Inhalte aufzurufen oder zu versenden. Werden solche Inhalte versehentlich aufgerufen, ist die Anwendung zu schließen und der Aufsichtsperson Mitteilung zu machen.

#### 3. Datenschutz und Datensicherheit

Die Schule ist in Wahrnehmung ihrer Aufsichtspflicht berechtigt, den Datenverkehr zu speichern und zu kontrollieren. Diese Daten werden in der Regel nach einem Monat, spätestens jedoch zu Beginn eines jeden neuen Schuljahres gelöscht. Dies gilt nicht, wenn Tatsachen den Verdacht eines schwerwiegenden Missbrauches der schulischen Computer begründen. Die Schule wird von ihren Einsichtsrechten nur in Fällen des Verdachts von Missbrauch und durch verdachtsunabhängige Stichproben Gebrauch machen.

# 4. Eingriffe in die Hard- und Softwareinstallation

Veränderungen der Installation und Konfiguration der Arbeitsstationen und des Netzwerkes sowie Manipulationen an der Hardwareausstattung sind grundsätzlich untersagt. Fremdgeräte mit Ausnahme von USB-Sticks dürfen nicht an Computer oder an das Netzwerk angeschlossen werden. Unnötiges Datenaufkommen durch Laden und Versenden von großen Dateien (z.B. Grafiken und Filme) aus dem Internet ist zu vermeiden. Sollte ein Nutzer unberechtigt größere Datenmengen in seinem Arbeitsbereich ablegen, ist die Schule berechtigt, diese Daten zu löschen.

#### 5. Schutz der Geräte

Die Bedienung der Hard- und Software hat entsprechend den Instruktionen zu erfolgen. Störungen oder Schäden sind sofort der für die Computernutzung verantwortlichen Person zu melden. Wer schuldhaft Schäden verursacht, hat diese zu ersetzen. Die Tastaturen sind durch Schmutz und Flüssigkeiten besonders gefährdet. Deshalb ist während der Nutzung der Schulcomputer Essen und Trinken verboten.

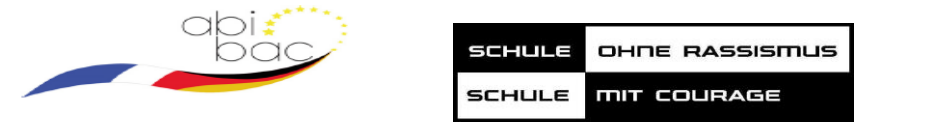

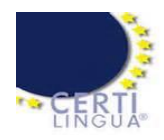

#### 6. Nutzung von Informationen aus dem Internet

Der Internet-Zugang soll grundsätzlich nur für schulische Zwecke genutzt werden. Als schulisch ist auch ein elektronischer Informationsaustausch anzusehen, der unter Berücksichtigung seines Inhalts und des Adressatenkreises mit der schulischen Arbeit im Zusammenhang steht. Das Herunterladen von Anwendungen ist nur mit Einwilligung der Schule zulässig. Die Schule ist nicht für den Inhalt der über ihren Zugang abrufbaren Angebote Dritter im Internet verantwortlich. Im Namen der Schule dürfen weder Vertragsverhältnisse eingegangen noch ohne Erlaubnis kostenpflichtige Dienste im Internet benutzt werden. Bei der Weiterverarbeitung von Daten aus dem Internet sind insbesondere Urheber- oder Nutzungsrechte zu beachten.

### 7. Versenden von Informationen in das Internet

Werden Informationen unter dem Absendernamen der Schule in das Internet versandt, geschieht das unter Beachtung der allgemein anerkannten Umgangsformen. Die Veröffentlichung von Internetseiten der Schule bedarf der Genehmigung durch die Schulleitung oder von ihr beauftragten Lehrkräften. Für fremde Inhalte ist insbesondere das Urheberrecht zu beachten. So dürfen zum Beispiel digitalisierte Texte, Bilder und andere Materialien nur mit Erlaubnis der Urheber in eigenen Internetseiten verwandt werden. Der Urheber ist zu nennen, wenn dieser es wünscht. Das Recht am eigenen Bild ist zu beachten. Die Veröffentlichung von Fotos und Schülermaterialien im Internet ist nur gestattet mit der Genehmigung der Schülerinnen und Schüler sowie im Falle der Minderjährigkeit ihrer Erziehungsberechtigten.

§ 3 Ergänzende Regeln für die Nutzung außerhalb des Unterrichtes, Nutzungsberechtigung Außerhalb des Unterrichts kann im Rahmen der medienpädagogischen Arbeit ein Nutzungsrecht gewährt werden, das sich auf schulische Belange beschränkt. Die Entscheidung darüber und welche Dienste genutzt werden können, trifft die Schule in der Regel unter Beteiligung der schulischen Gremien. Alle Nutzer werden über diese Nutzungsordnung unterrichtet. Die Schülerinnen und Schüler sowie im Falle der Minderjährigkeit ihre Erziehungsberechtigten versichern durch ihre Unterschrift, dass sie diese Ordnung anerkennen. Dies ist Voraussetzung für die Nutzung.

# § 4 Ergänzende Regeln für die Nutzung des WLAN

Für die Benutzung des WLAN-Netzes der Schule mit privaten Geräten gilt diese Benutzerordnung mit Ausnahme von §2, 4 u. 5 ebenfalls. Bei Missbrauch kann ein Verbot der Nutzung privater Geräte auf dem Schulgelände ausgesprochen werden. Bei Verdacht eines schweren Missbrauches kann das Gerät eingezogen werden und gegebenenfalls den Sorgeberechtigten oder bei dem Verdacht der Verletzung strafrechtlich relevanter Vorschriften den Justizbehörden übergeben werden. Die datenschutzrechtlichen Bestimmungen sind dabei einzuhalten.

#### § 5 Schlussvorschriften

Diese Benutzerordnung tritt am Tage nach ihrer Bekanntgabe durch Aushang in der Schule in Kraft. Einmal zu jedem Schuljahresbeginn findet eine Nutzerbelehrung statt, die im Klassenbuch protokolliert wird. Nutzer, die unbefugt Software von den Arbeitsstationen oder aus dem Netz kopieren oder verbotene Inhalte nutzen, machen sich strafbar und können zivil- oder strafrechtlich verfolgt werden. Zuwiderhandlungen gegen diese Nutzungsordnung können neben dem Entzug der Nutzungsberechtigung schulordnungsrechtliche Maßnahmen zur Folge haben.

Ludwigshafen am Rhein, im Juni 2017 gez. Rüdiger Keil, Schulleiter